# Spis treści

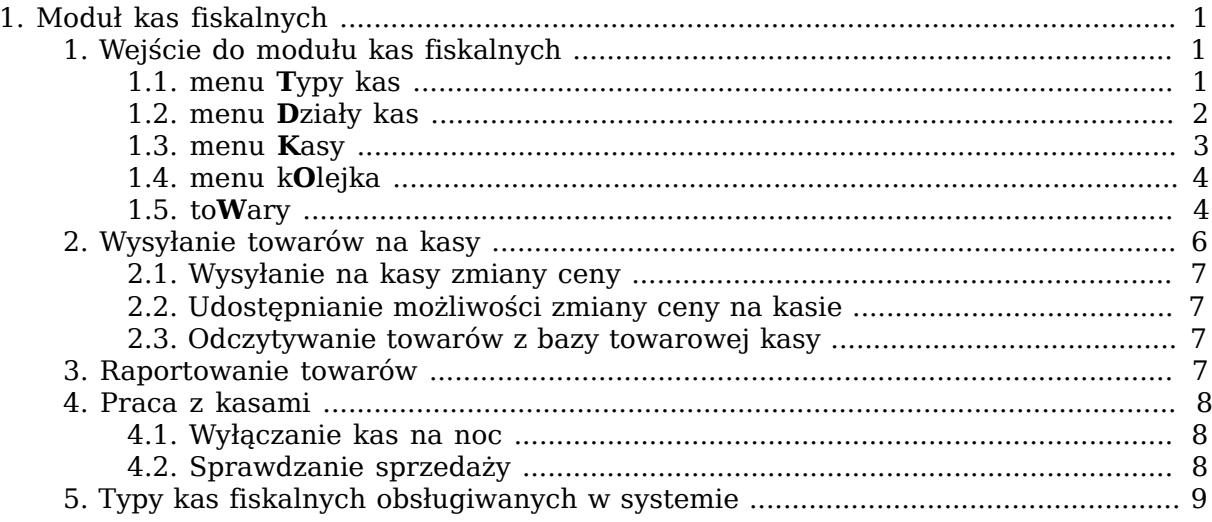

# <span id="page-1-0"></span>**Rozdział 1. Moduł kas fiskalnych**

# <span id="page-1-1"></span>**1. Wejście do modułu kas fiskalnych**

W menu Katalogi wybieramy pozycję kasy Fiskalne:

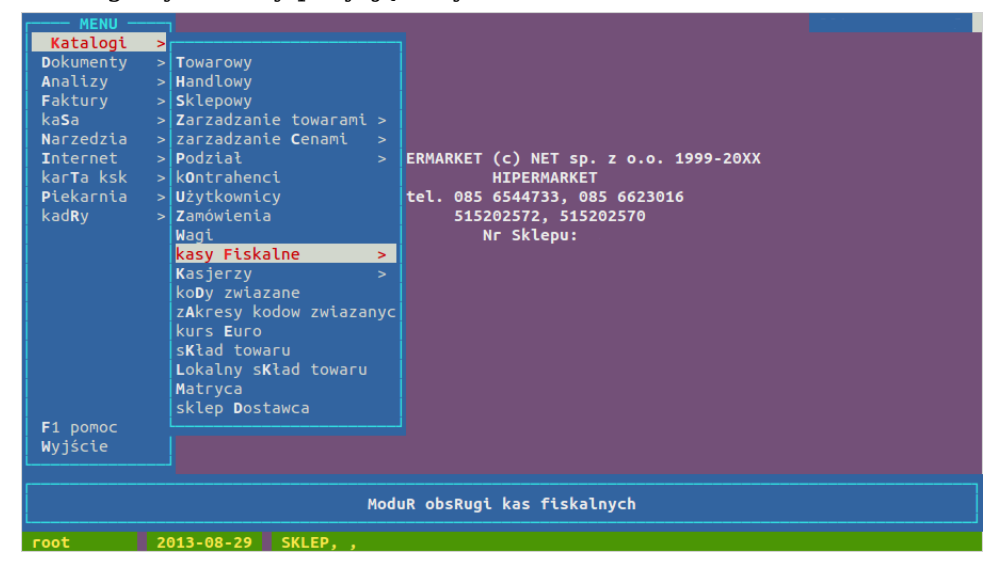

Rozwija się menu kas fiskalnych:

## **Rysunek 1.1.**

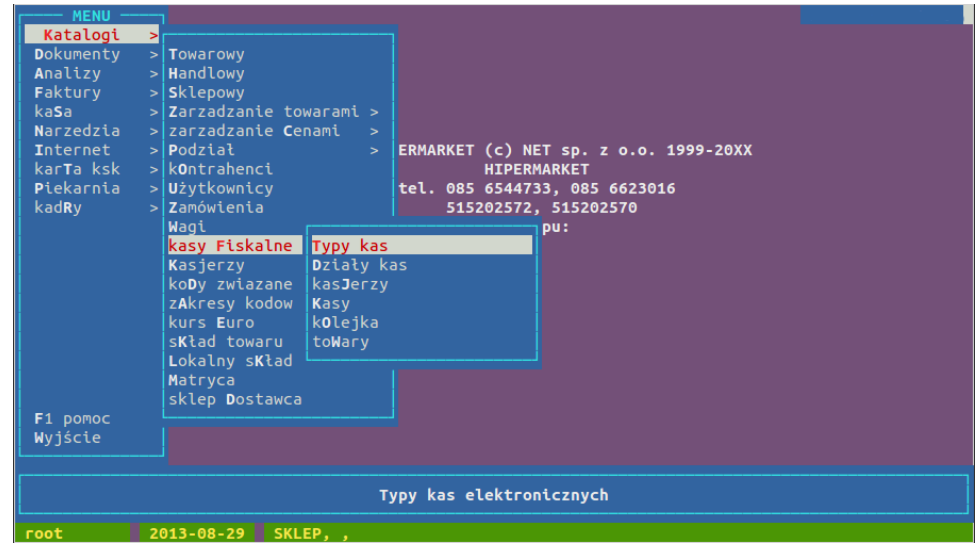

# <span id="page-1-2"></span>**1.1. menu Typy kas**

Wybierając pozycję "**T**ypy kas", otwiera się okno zawierające wykaz typów kas fiskalnych wpółpracujących z HIPERMARKETEM

**Rysunek 1.2. Widok typów kas fiskalnych obsługiwanych przez HIPERMARKET**

| posnet  | bingo     |                |    |
|---------|-----------|----------------|----|
| posnet  | combo     |                |    |
| posnet  | neo       |                |    |
| elzab   | alfa max  |                |    |
| elzab   | eco       |                |    |
| elzab   | delta     |                |    |
| elzab   | delta max |                |    |
| novitus | rumba     |                |    |
| novitus | ps3000    |                |    |
| novitus | ps4000    |                |    |
| novitus | soleo     |                |    |
| novitus | sento     |                |    |
| elzab   | jota      |                |    |
| elzab   | jota e    |                |    |
| posnet  | bingo_hs  |                |    |
| posnet  | bingo_xl  |                |    |
|         |           |                |    |
|         |           |                |    |
|         |           |                |    |
|         |           |                |    |
|         |           |                |    |
|         |           |                |    |
|         |           |                |    |
| F2 menu |           | 1 <sup>5</sup> | 16 |

Wykaz zawiera spis kas z którymi współpracuje program. Szczegółowy wykaz znajduje się na końcu instrukcji, wraz z podstawowymi ich parametrami:

- wielkością bazy towarowej
- wielkością bazy opakowań
- maksymalną długością nazwy towaru
- maksymalną ilościa kasjerów

UWAGA! Wielkości te są orientacyjne i zależą nie tylko od typu kasy, ale też i konkretnego modelu kasy.

# <span id="page-2-0"></span>**1.2. menu Działy kas**

Dział kas fiskalnych jest odpowiednikiem sekcji wagowej dla kas, czyli jest to szereg kas ze wspólną bazą towarową. Zasadniczo korzystamy tylko z jednego działu: mamy wtedy jedną listę towarową dla wszystkich kas, na wszystkich kasach są te same towary, zawsze działa automat przydzielający towary przydzielane do katalogu sklepowego do działu kas.

**Rysunek 1.3. Widok działów kas fiskalnych**

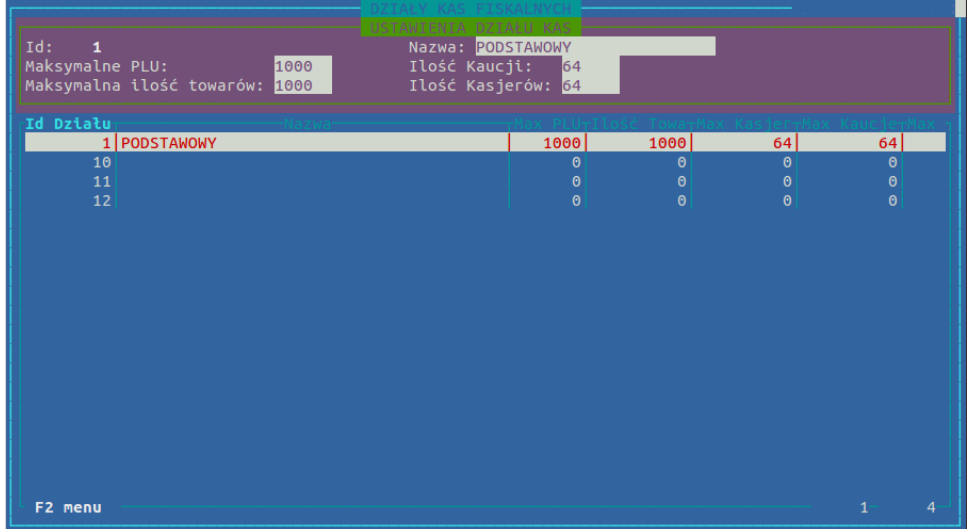

Każdy dział jest charakteryzowany przez nazwę własną i parametry wspólne dla całego szerego kas:

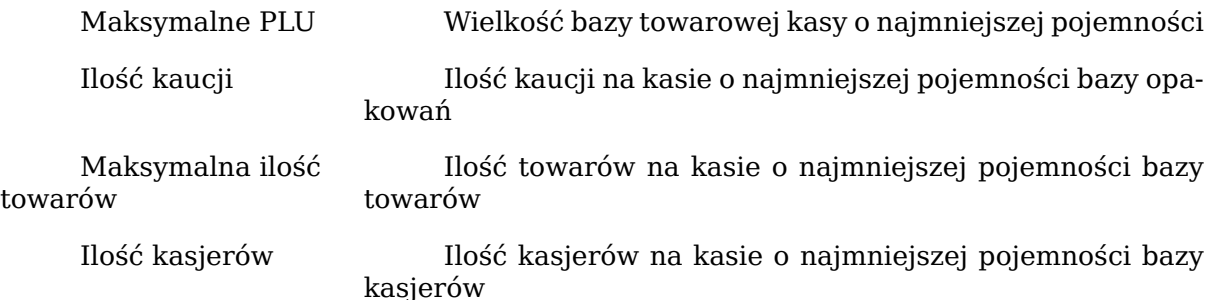

## <span id="page-3-0"></span>**1.3. menu Kasy**

Wykaz kas fiskalnych dostępnych w systemie

#### **Rysunek 1.4. Widok dostępnych kas fiskalnych**

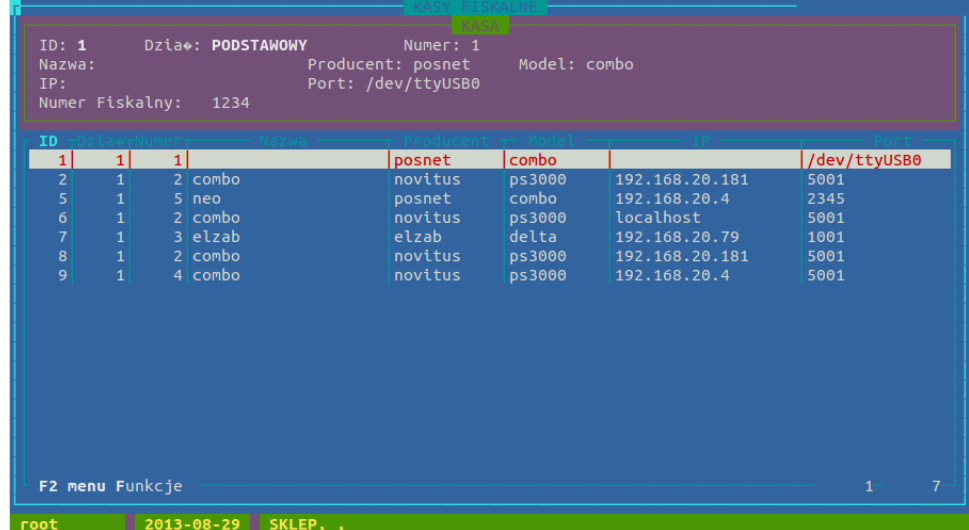

Okno zawiera listę kas dostępnych w systemie wraz z wyszczególnionymi:

- id kasy
- dział, do którego przydzielona została kasa
- numer kasy
- nazwa kasy w systemie
- producent kasy
- model kasy
- adres IP przypisany do kasy
- port
- numer fiskalny kasy

Tutaj możemy dodawać nową kasę do systemu i usuwać kasy z systemu. Dodatkowo możemy także wymusić pobieranie sprzedaży z kasy ("Funkcje → po**B**ież sprzedaż"). Ponadto możemy też wyłączyć wysyłanie nowych towarów i zmian cen na poszczególne kasy (opcja "Funkcje → w**Y**łącz/włącz kasę"). Opcja ta powoduje odłączenie kasy od działu kasowego, aby przywrócić wysyłanie należy ją powtórnie przyporządkować do odpowiedniego działu.

# <span id="page-4-0"></span>**1.4. menu kOlejka**

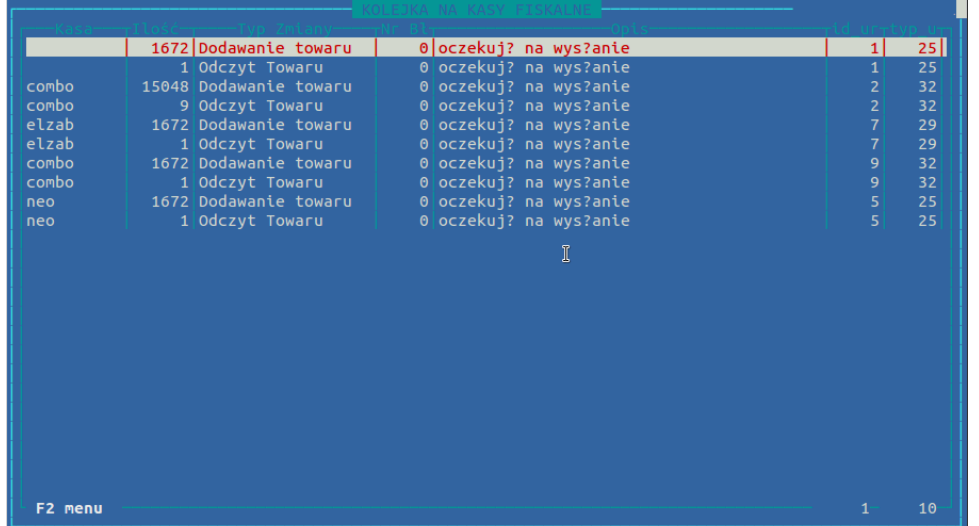

**Rysunek 1.5. Widok kolejki zmian na kasy fiskalne**

Okno przedstawia zmiany towarowe jakie oczekują na wysłanie do poszczególnych kas fiskalnych. Kolumna "Opis" zawiera inforamcje o statusie wysyłania: "oczekuję na wysłanie" oznacza, że zmiana nie została jeszcze przetworzona i zniknie z okna po poprawnym przyjęciu jej przez kasę (UWAGA! okno nie odświeża się samo). W przypadku błędu zmiana pozostanie w kolejce, a opis błędu zmieni się na odpowiadający przyczynie nieprzyjęcia zmiany przez kasę, np.: "Nie wydrukowano operacji kasowania" odpowiada sytuacji, w której towar został usunięty z kasy, a na rolce nie została wydrukowana operacja kasowania, bo na przykład nie zalogował się jeszcze kasjer.

Pojedyncze zmiany można usuwać przyciskiem **Delete**.

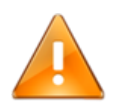

# **Ostrzeżenie**

UWAGA! Nieostrożne usuwanie zmian z kolejki może skutkować niezmienioną ceną lub nawet stawką VAT towaru!

## <span id="page-4-1"></span>**1.5. toWary**

Okno zwiera listę towarów wysłanych na wszystkie działy kas fiskalnych.

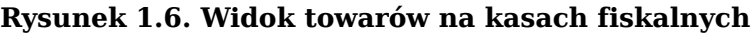

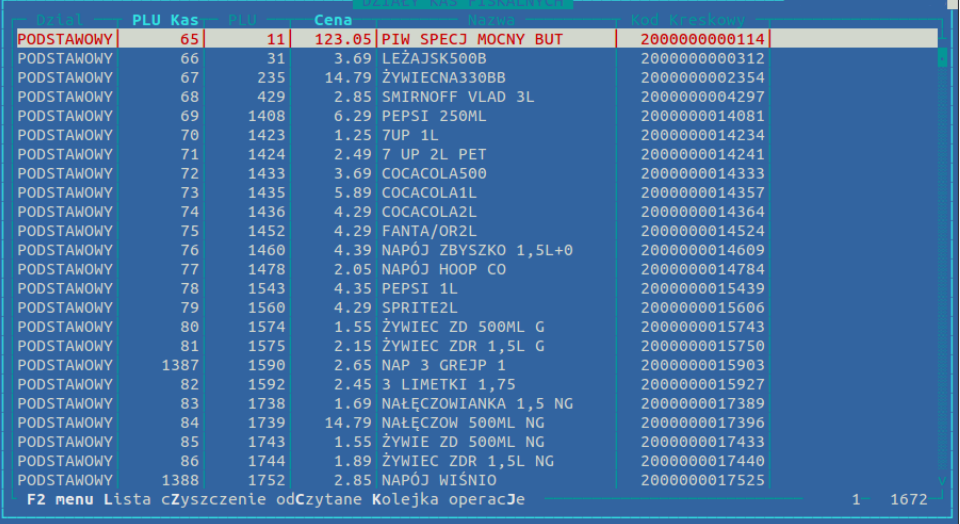

#### Moduł kas fiskalnych

Wybierając pozycję "Lista", wydrukujemy ściągę na kasy zawierającą zaznaczone towary. Opcja "cZyszczenie" służy do wstawiania towarów, których nie ma już w katalogu sklepowym do kolejki zmian z typem zmiany do usnięcia. W "od**C**zytane" podglądamy odczytane towary. "**K**olejka" jest ilościowym, zbiorczym zestawieniem zawartości kolejki zmian.

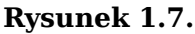

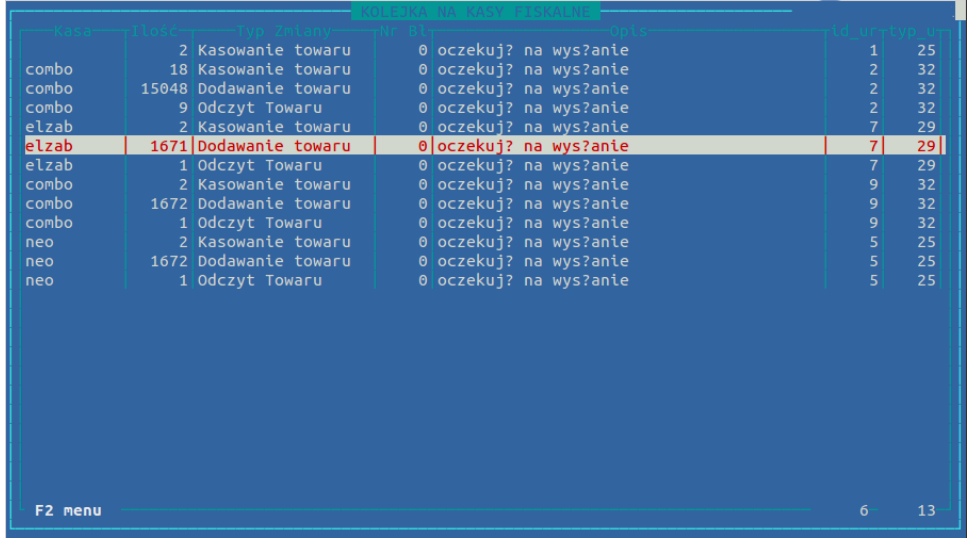

Wchodząc **Enterem** w poszczególne pozycje otrzymujemy zestawienie szczegółowe:

**Rysunek 1.8.**

| 31 LEŻAJSK500B<br>66<br>Dodawanie towarul<br>0 oczekuj? na wys?anie<br>235 ŻYWIECNA330BB<br>0 oczekuj? na wys?anie<br>67<br>Dodawanie towaru<br>0 oczekuj? na wys?anie<br>429 SMIRNOFF VLAD 3<br>Dodawanie towaru<br>68<br>0 oczekuj? na wys?anie<br>69<br>1408 PEPSI 250ML<br>Dodawanie towaru<br>0 oczekuj? na wys?anie<br>70<br>Dodawanie towaru<br>1423 7UP 1L<br>0 oczekuj? na wys?anie<br>Dodawanie towaru<br>1424 7 UP 2L PET<br>71<br>0 oczekuj? na wys?anie<br>Dodawanie towaru<br>72<br>1433 COCACOLA500<br>0 oczekuj? na wys?anie<br>73<br>Dodawanie towaru<br>1435 COCACOLA1L<br>0 oczekuj? na wys?anie<br>Dodawanie towaru<br>1436 COCACOLA2L<br>74<br>0 oczekuj? na wys?anie<br>1452 FANTA/OR2L<br>Dodawanie towaru<br>75<br>1460 NAPÓJ ZBYSZKO 1 Dodawanie towaru<br>0 oczekuj? na wys?anie<br>76<br>1478 NAPÓJ HOOP CO<br>77<br>Dodawanie towaru |  |
|----------------------------------------------------------------------------------------------------|--|
|                                                                                                    |  |
|                                                                                                    |  |
|                                                                                                    |  |
|                                                                                                    |  |
|                                                                                                    |  |
|                                                                                                    |  |
|                                                                                                    |  |
|                                                                                                    |  |
|                                                                                                    |  |
|                                                                                                    |  |
|                                                                                                    |  |
|                                                                                                    |  |
| 0 oczekuj? na wys?anie                                                                                                    |  |
| 0 oczekuj? na wys?anie<br>Dodawanie towaru<br>78<br>1543 PEPSI 1L                                                                                                    |  |
| 0 oczekuj? na wys?anie<br>79<br>Dodawanie towaru<br>1560 SPRITE2L                                                                                                    |  |
| 1574 ŻYWIEC ZD 500ML Dodawanie towaru<br>0 oczekuj? na wys?anie<br>80                                                                                                    |  |
| 0 oczekuj? na wys?anie<br>1575 ŻYWIEC ZDR 1,5L Dodawanie towaru<br>81                                                                                                    |  |
| 0 oczekuj? na wys?anie<br>1387<br>1590 NAP 3 GREJP 1<br>Dodawanie towaru                                                                                                    |  |
| 0 oczekuj? na wys?anie<br>1592 3 LIMETKI 1,75<br>Dodawanie towaru<br>82                                                                                                    |  |
| 1738 NAŁĘCZOWIANKA 1 Dodawanie towaru<br>0 oczekuj? na wys?anie<br>83                                                                                                    |  |
| 1739 NAŁĘCZOW 500ML<br>0 oczekuj? na wys?anie<br>84<br>Dodawanie towaru                                                                                                    |  |
| 1743 ŻYWIE ZD 500ML<br>0 oczekuj? na wys?anie<br>85<br>Dodawanie towaru                                                                                                    |  |
| 0 oczekuj? na wys?anie<br>1744 ŻYWIEC ZDR 1,5L Dodawanie towaru<br>86                                                                                                    |  |
| 1752 NAPÓJ WIŚNIO<br>0 oczekuj? na wys?anie<br>1388<br>Dodawanie towaru                                                                                                    |  |
| 0 oczekuj? na wys?anie<br>1779 CITROMLE ZAPRAW Dodawanie towaru<br>1389                                                                                                    |  |
| 1671<br>F2 menu<br>$\mathbf{1}$                                                                                                    |  |

zawierające szczegółowy wykaz towarów, których dotyczy dany typ zmiany. Opcja "operac**J**e" pozwala wstawić do kolejki zmian podstawowe operacje wysyłania/odczytu z kasy:

#### Moduł kas fiskalnych

#### **Rysunek 1.9.**

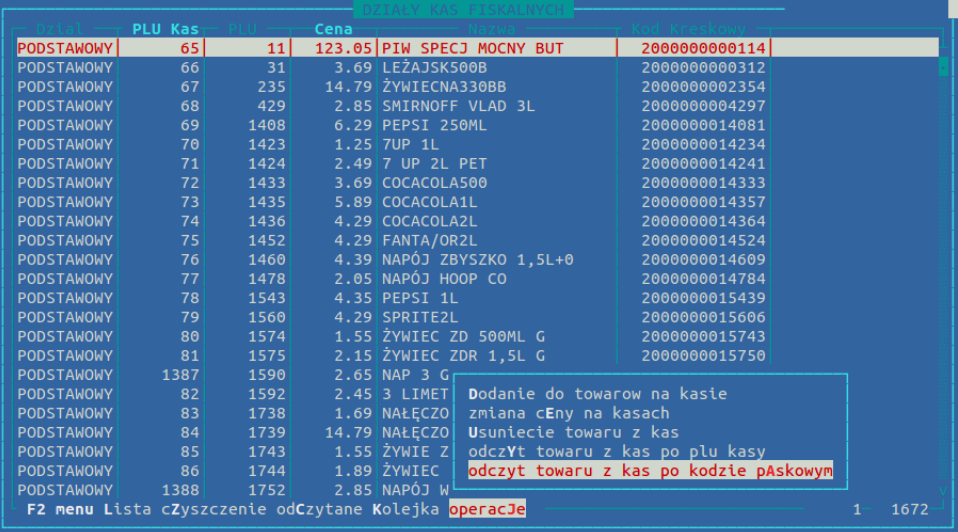

#### Możemy:

- Dodawać nowe towary na kasy fiskalne
- Aktualizować cenę na konkretnych towarach
- Usuwać towary z kas
- Odczytywać towary z kas po kodzie kasy
- Odczytywać towary z kas po kodzie paskowym towaru

Wszystkie operacje przeprowadzamy tylko dla wybranych kas fiskalnych.

## <span id="page-6-0"></span>**2. Wysyłanie towarów na kasy**

Podstawowym sposobem jest wysyłanie z katalogu sklepowego: po zaznaczeniu spacją towarów do wysłania naciskamy kombinację klawiszy **Ctrl+O**, wywołując tym samym menu kas fiskalnych:

#### **Rysunek 1.10.**

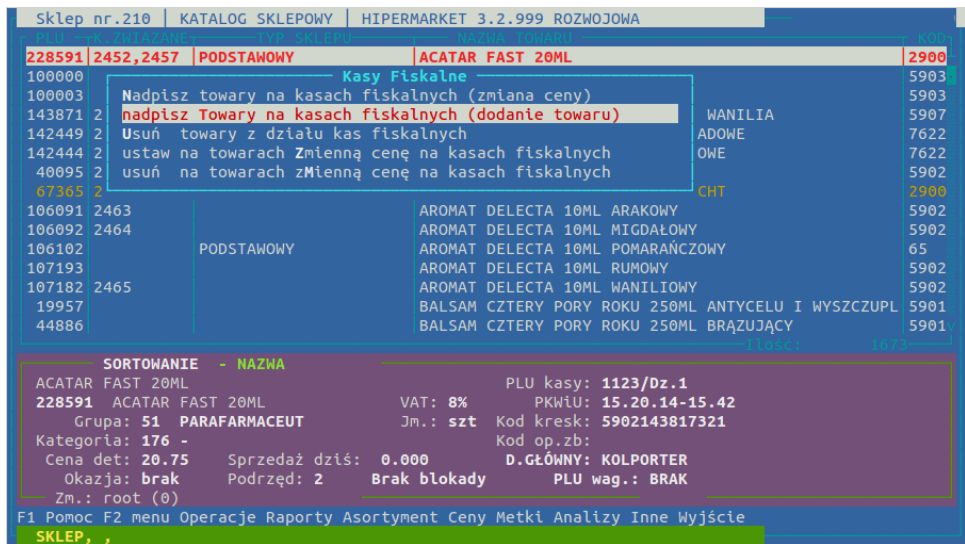

wybierając pozycję "Nadpisz towary na kasach fiskalnych (dodanie towaru)". Towar w tym momencie zostanie przypisany do działu kas i ustawiony w kolejce do wysłania na poszczególne kasy działu. Jeżeli mamy do dyspozycji więcej niż jeden dział kas, zostaniemy poproszeni o wybór działu, do którego chcemy przypisać towar.

## <span id="page-7-0"></span>**2.1. Wysyłanie na kasy zmiany ceny**

Wybierając z powyższego menu "nadpisz Towary na kasach fiskalnych (zmiana ceny)" wysyłamy na kasę nową cenę dla wybranego towaru. Jest to o tyle ważne, że kasa w tym przypadku nie sprawdza nazwy towarowej i stawki VAT towaru, co może wywoływać błędy w przypadku nadpisywania towaru (kasa, zgodnie z wytycznymi ministerstwa finansów odmawia wykonania operacji na towarze, którego nazwa lub stawka VAT są niezgodne z zapisanymi w wewnętrznej bazie kasy do momentu jawnej zmiany tych parametrów ze strony użytkownika, a to z kolei może nastąpić dopiero po wyzerowaniu liczników sprzedaży dziennej raportem dobowym i jest w pełni zakończone w momencie wydrukowania operacji na rolce kopii lub zapisie w kopii elektronicznej).

# <span id="page-7-1"></span>**2.2. Udostępnianie możliwości zmiany ceny na kasie**

Kasy fiskalne w naszym sytemie mają, z założenia, zablokowaną możliwość zmiany ceny towaru przez kasjera w tracie sprzedaży. Jeżeli chcemy to umożliwić dla kilku wybranych pozycji możemy to zrobić wybierając "ustaw na towarach Zmienną cenę na kasach fiskalnych".

## <span id="page-7-2"></span>**2.3. Odczytywanie towarów z bazy towarowej kasy**

Pierwszym krokiem przy odczycie towaru z kasy jest wstawienie rozkazu odczytu do kolejki zmian. W menu Katalogi → kasy Fiskalne → toWary → operacJe mamy do wyboru dwie opcje odczytu:

- "odczYt towaru z kas po kodzie plu kasy"
- "odczyt towaru z kas po kodzie pAskowym"

Odczytując towar "po PLU kasy" otrzymamy w wyniku towar, który znajduje się w bazie kasy pod wybranym indeksem (PLU działowym). Odczytując towar "po kodzie kreskowym" otrzymamy towar, który wybierze kasa po odczytaniu czytnikiem kodów kreskowych głównego kodu paskowego wybranego towaru. Obie opcje przeznaczone są do sprawdzania poprawności i wykrywania błędów w transmisji zmian towarowych na kasę.

# <span id="page-7-3"></span>**3. Raportowanie towarów**

Do dyspozycji mamy raporty specjalne pod  $Ctrl+N$  → "kas fiskalnych".

#### **Rysunek 1.11.**

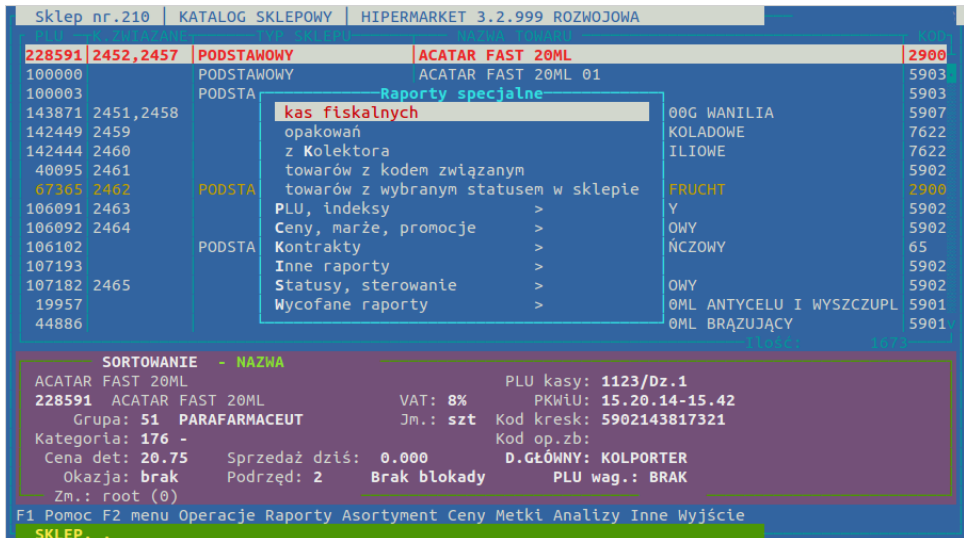

#### Do wyboru mamy 4 raporty:

### **Rysunek 1.12.**

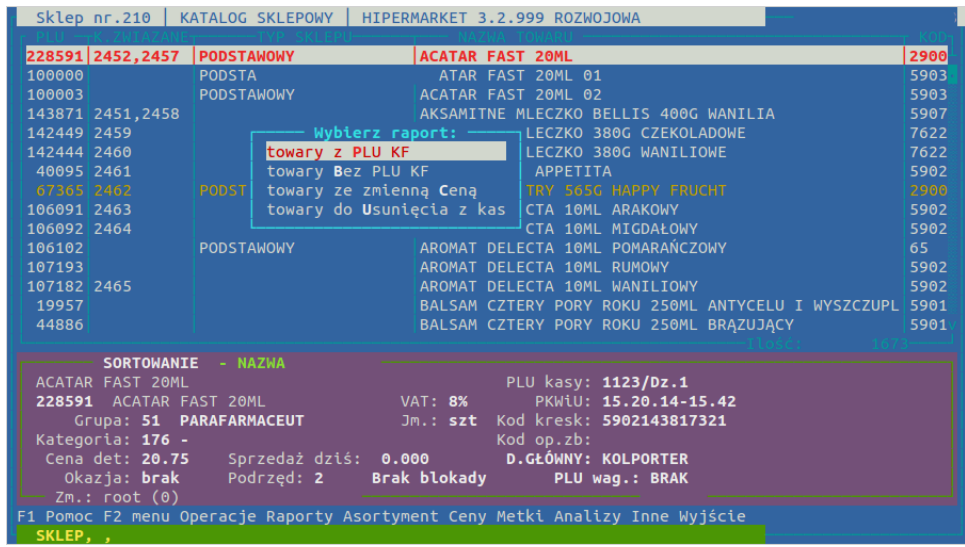

- "towary z PLU KF" wybiera z katalogu sklepowego towary należące do działu kas fiskalnych
- "towary Bez PLU KF" wybiera z katalogu sklepowego towary nie należące do działu kas fiskalnych
- "towary ze zmienną Ceną" wybiera z katalogu sklepowego towary należące do działu kas fiskalnych dla których udostępniono możliwość zmiany ceny na kasie fiskalnej.
- "towary do Usunięcia z kas" wyznacza towary które nie mialy rozchodu i nie byly przyjmowane w ciagu 180 dni. Po zaznaczeniu tego raportu można zaznaczyć towary i ustawić je do usunięcia.

# <span id="page-8-0"></span>**4. Praca z kasami**

## <span id="page-8-1"></span>**4.1. Wyłączanie kas na noc**

Wyłączając kasy na noc , należy zachować szczególną ostrożność i uwagę na przechodzenie na kasę zmian w bazie towarowej i ściąganie z kasy sprzedaży. Zalecane jest ręczne dociąganie sprzedaży przed wyłączeniem kas (Katalogi  $\rightarrow$  kasy Fiskalne  $\rightarrow$  Kasy, naciskając klawisz F2 → Funkcje → "po**B**ierz sprzedaz" na każdej dostępnej kasie). Konieczność taka wynika z faktu ściągania sprzedaży z kasy w kilkuminutowych odstępach czasu, w wyniku czego przed zamknięciem dnia mogą nie zostać ściągnięte paragony nabite na kasę tuż przed zrobieniem raportu dobowego. Paragony te zostaną ściągnięte dopiero następnego dnia powodując niezgodności między raportami fiskalnymi wydrukowanymi na kasie, a raportami w programie.

Istotną kwestię stanowią także zmiany w bazie towarowej. Każde kasowanie i zmiana stawki VAT może zajść jedynie między raportem dobowym, a rozpoczęciem pierwszego paragonu na kasie. Także, jeżeli takie zmiany wejdą w wysyłce nocnej z bazy centralnej do sklepu, to mogą wejść na kasę dopiero po jej włączeniu, czyli po wejściu do sklepu należałoby włączyć kasy, aby dać czas systemowi na wysłanie bieżących zmian przed rozpoczęciem pracy.

## <span id="page-8-2"></span>**4.2. Sprawdzanie sprzedaży**

W celu szybkiego wykrywania błędów należałoby codziennie porównywać raporty fiskalne wygenerowane przez program z raportami wydrukowanymi na kasie. Ponieważ raporty w programie generowane są na podstawie ściągniętych z kasy paragonów, można więc szybko stwierdzić czy weszła cała sprzedaż z określonego dnia.

# <span id="page-9-0"></span>**5. Typy kas fiskalnych obsługiwanych w systemie**

• Posnet Bingo

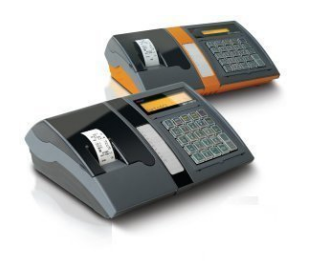

- Baza PLU: 1000, 2000
- Złącza: RS232
- Kopia: Rolka
- Tryb pracy: offline, dla modelu HS (Bingo 3.02) tryb online

• Posnet Bingo XL

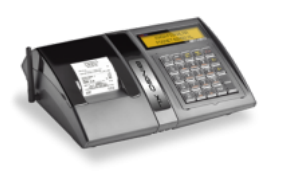

- Baza PLU: 8000
- Złącza: RS232, LAN
- Kopia: Rolka/Elektroniczna
- Posnet Neo EJ (standard/plus), Posnet Neo XL (standard/plus)

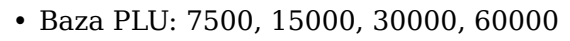

- Złącza: RS232, przejściówka RS232/LAN
- Kopia: Rolka/Elektroniczna

• Posnet Combo

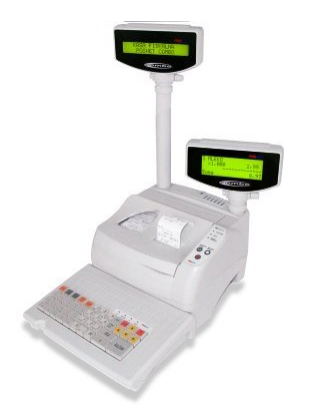

- Baza PLU: 15000, 30000, 60000
- Złącza: RS232, LAN
- Kopia: Rolka

#### Moduł kas fiskalnych

• Elzab Jota

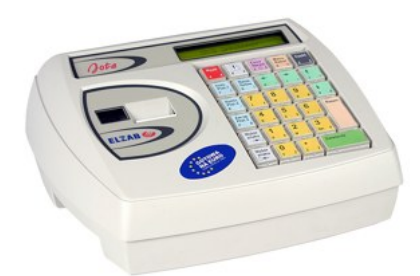

• Elzab Alfa Max

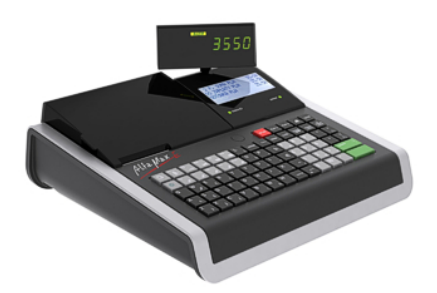

• Elzab Delta Max

- Baza PLU: 2047
- Złącza: RS232
- Kopia: Rolka
- Baza PLU: 8191, 16383
- Złącza: RS232
- Kopia: Rolka/Elektroniczna
- Baza PLU: 20479, 40959, 61439
- Złącza: RS232/LAN
- Kopia: Rolka/Elektroniczna

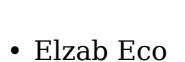

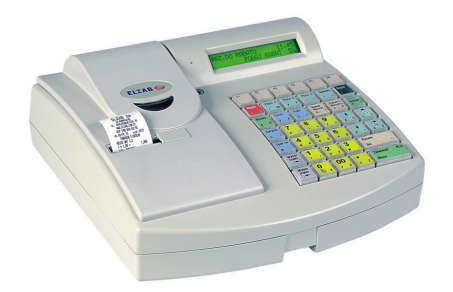

- Baza PLU: 6143
- Złącza: RS232
- Kopia: Rolka

• Elzab Delta Lux

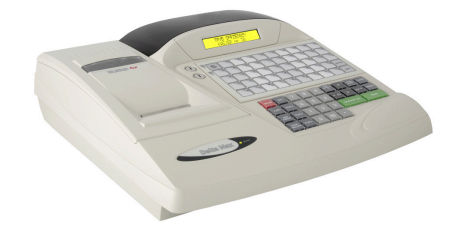

- Baza PLU: 10237, 20479
- Złącza: RS232
- Kopia: Rolka

• Novitus Sento E

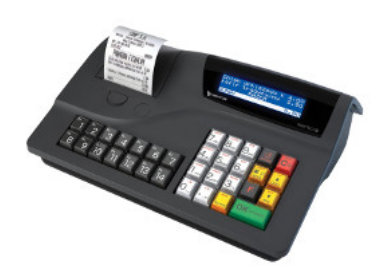

- Baza PLU: 7000
- Złącza: RS232
- Kopia: Rolka/Elektroniczna

• Novitus Soleo

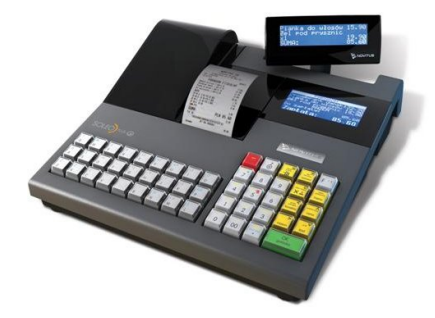

- Baza PLU: 7000, 12000
- Złącza: RS232
- Kopia: Rolka/Elektroniczna

• Novitus PS3000 (PLUS/NET)

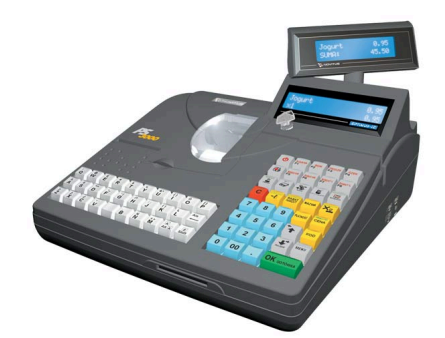

- Baza PLU: 16000, 22000, 30000/45000 (w zależności od długości nazwy towaru)
- Złącza: RS232, LAN
- Kopia: Rolka

• Novitus PS4000

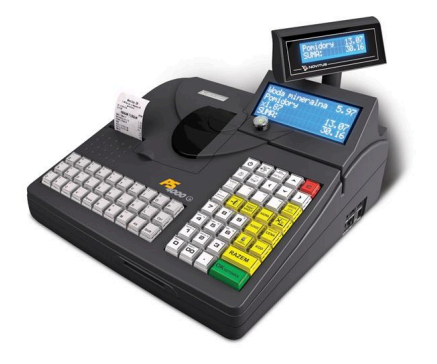

- Baza PLU: 45000/60000 (w zależności od długości nazwy towaru)
- Złącza: RS232, LAN
- Kopia: Elektroniczna